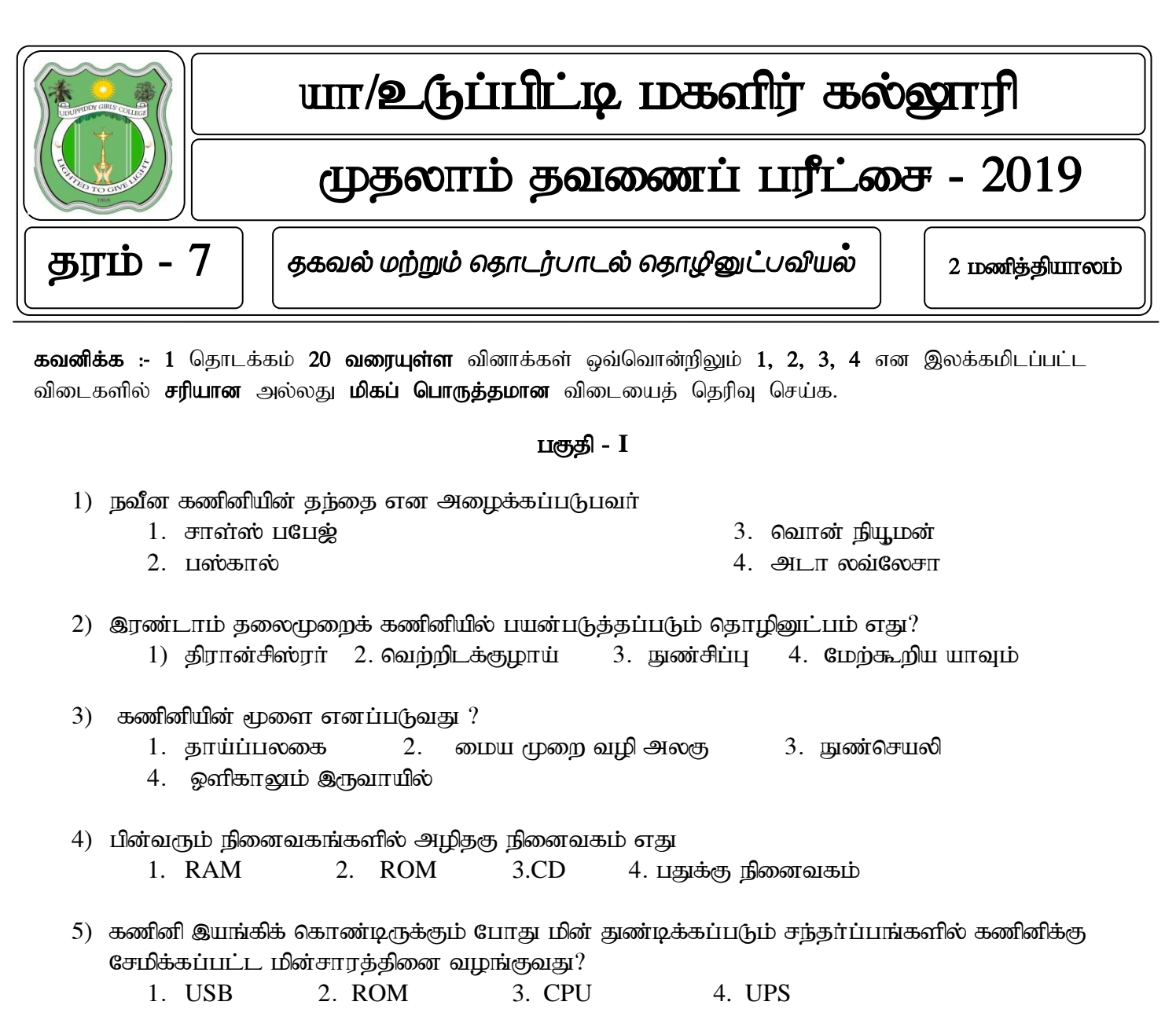

- 6) கணினியில் விளையாட்டுக்கள் (Games) விளையாடுவதற்கு பயன்படுத்தப்படும் உள்ளீட்டு சாதனம் பின்வருவனவற்றுள் எது ?
	- $2.$  $1.$   $\sigma$   $\mu$ விசைப்பலகை 3. இயக்குப்பிடி 4. ஓளிப்பேனா
- 7) உட்பொதிந்த (Embedded) கணினி முறைமைகளைக் கொண்ட சாதனங்களின் தொகுதி எது?
	- 1. செல்லிடத் தொலைபேசி, உழவு இயற்திரம்
	- 2. துணிச் சலவைப் பொறி, செல்லிடக் கொலைபேசி, துவிச்சக்காவண்டி
	- 3. நவீன தொலைக்காட்சிப் பெட்டி, நவீன மோட்டார் வாகனம், துவிச்சக்கரவண்டி
	- 4. நவீன தொலைக்காட்சிப் பெட்டி, நவீன மோட்டார் வாகனம், செல்லிடத் தொலைபேசி
- 8) பின்வருவனவற்றுள் எது பணிச்செயல் முறைமைக்கு உதாணரமன்று
	- 1. Windows 2. Redhat 3. Mac OS 4. Paint
- 9) சொல்முறை வழிப்படுத்தல் மென்பொருளின் கோப்பு நீட்சி யாது?  $1$  docx  $2. xlxs$ 4. .avi

 $3.$  .jpeg

雨

10) சாரளம் ஒன்றில் காணப்படும்

- இக் குறியீடுகள் முறையே குறிப்பது
- 1. சாளரத்தை பெரிதாக்கல் (Restore), சாளரத்தை சிறிதாக்கல் (Minimize), சாளரத்தை மூடுதல் (Close)

 $\overline{\mathbf{x}}$ 

- 2. சாளரத்தை மூடுதல் (Close), சாளரத்தை சிறிதாக்கல் (Minimize), சாளரத்தை பெரிதாக்கல் ( $Restore$ ).
- $3.$  சாளரத்தை பெரிதாக்கல் (Restore), சாளரத்தை பெரிதாக்கல் (Restore), சாளரத்தை %Ljy; (Close)
- 4. சாளரத்தை சிறிதாக்கல் (Minimize), சாளரத்தை பெரிதாக்கல் (Restore), சாளரத்தை %Ljy; (Close)

 $11$ ) பின்வரும் சேமிப்பு சாதனங்களில் எது திண்ம நிலைச் சாதனமாகும் ?

- 1. பளிச்சீட்டு நினைவகம் 3. DVD
- $2.$  வன்தட்டு  $4.$  மேற்கூறிய யாவும்

 $12$ ) ஒரு கோப்புறைக்கு / கோவைக்கு பெயரிடும் போது பின்வருவனவற்றில் எது பயன்படுத்தலாகாது

- 1. ……..  $2.$  இலக்கங்கள்  $3.$  எழுத்து 4. விசேட குறியிடுகள்  $13)$  ,  $\blacksquare$  , இதனை எவ்வாறு அழைப்பர் ?. 1. கோவை  $\alpha$  2. கோப்புறை  $\alpha$  3. Document 4. சாரளம்  $14$ ) ஆவணம் ஓன்றை முதன் முதலாக சேமிக்கும் போது தெரிந்தெடுக்கப்பட வேண்டிய கட்டளை  $?$ 1. Ctrl 2. Copy 3. Open 4. Save as  $15$ ) சொற்களுக்கு இடையில் இடைவெளியை விடுவதற்கு பயன்படுத்தப்படும் விசை எது ?  $1.$  கக்கல் சாவி ( Tab key)  $2.$  திசைச் சாவி (Arrow key) 3. நுறைவச் சாவி (Enter key) 4. இடைவெளிச் சாவி (Space bar) 16) வலைமேலோடிக்கு (Web browser) உதாரணமாக அமையாதது பின்வருவனவற்றுள் எது? 1. Google chrome 2. MS word 3. Internet Explorer 4. Mozilla firefox  $17)$   $\left\langle \right\rangle =$  இக் குறியீடு பாய்ச்சற் கோட்டுப் படத்தில் எதனைக் குறிக்கின்றது ? 1. Muk;gk; / KbT 3. nraw;gLj;jy; 2. jPu;khdk ; vLj ;jy; 4. cs;sPL / ntspaPL
- $18)$  CD யின் கொள்ளவு யாது? 1. 650 MB 2. 800 MB 3. 1.44 MB 4. 2 GB
- 19) உள்ளீட்டு சாதனமாகவும் வெளியீட்டு சாதனமாகவும் பயன்படுவது எது  $1.$  தெரிவிப்பி  $2.$  சுட்டி  $3.$  தொடுதிரை  $4.$  அச்சுப்பொறி
- $20$ ) தேடுதல் பொறிக்கு (Search engine) உதாரணமாக அமைவது பின்வருவனவற்றுள் எது? 1. Google chrome 2. Google 3. Internet Explorer 4. Tourch

 $(2 x 20 = 40 \text{ J} \text{ar} \cdot \text{sn} \cdot \text{ar}$ 

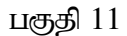

# எவையேனும் ஆறு வினாக்களுக்கு விடையளிக்குக.

 $01.$  பின்வரும் படங்களுக்குப் பொருத்தமான பெயரை எழுதுக.

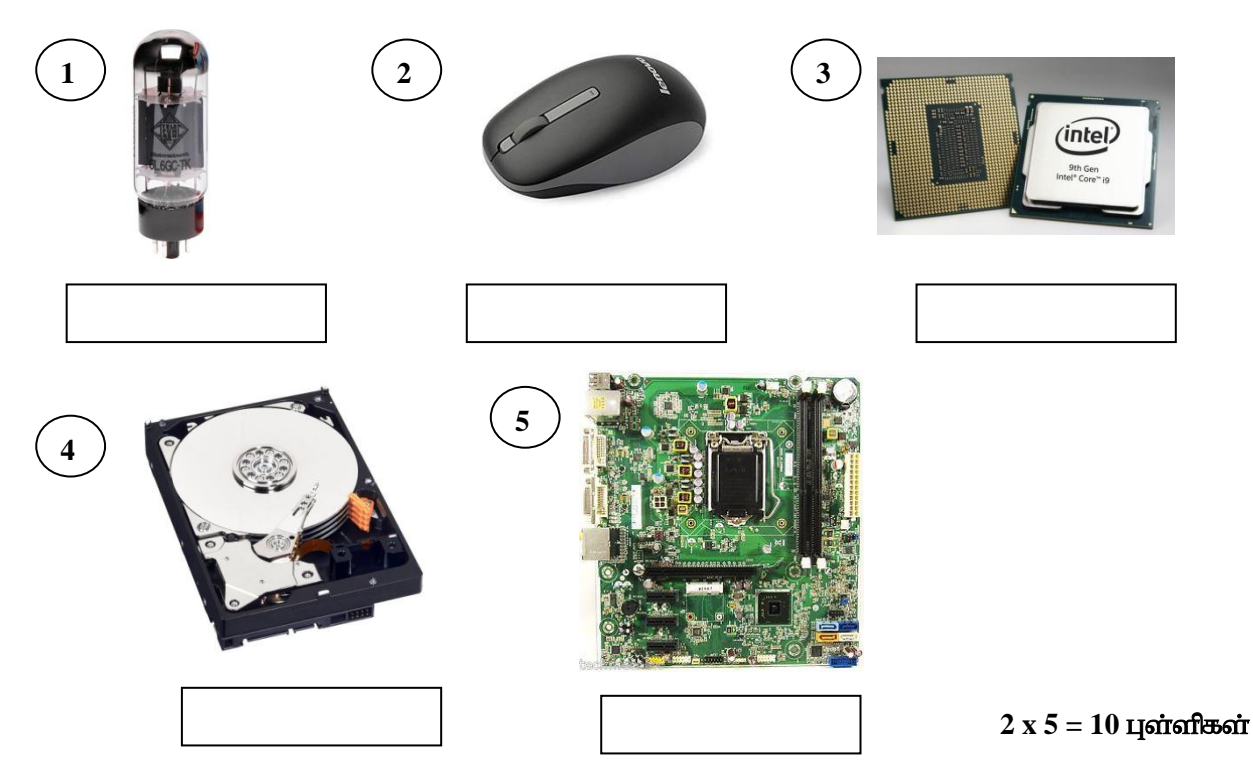

 $02.$  பின்வரும் பதங்களின் விரிவினை எழுதுக

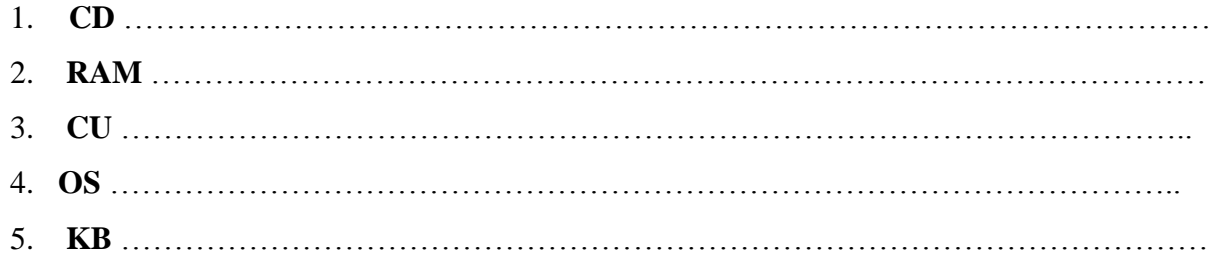

### $2 \times 5 = 10$  цата лет

- $(03.$  அ) முதலாம் தலைமுறை, இரண்டாம் தலைமுறைக் கணினிகளுக்கிடையிலான வேறுபாடுகள்  $2 \n *D*(*Dσσ)*$ 
	- $\mathfrak{B}$ ) மைய முறைவழி அலகின் இரு பிரதான பகுதிகளை பெயரிடுக ?
	- இ) காந்த ஊடக சேமிப்பு சாதனங்களுக்கு  $2$  உதாரணம் தருக $\;$ ?
	- $F$ ) வெளியீட்டு சாதனங்கள் 2 குறிப்பிடுக $?$

 $(4 + 2 + 2 + 2)$  புள்ளிகள்)

- $(04.$  அ $)$  цணிச் செயல் முறைமை என்றால் என்ன ?
	- ஆ) பணிச் செயல் முறைமையின் தொழிற்பாடுகள் 2 தருக $\,$  ?
	- இ) கோவை, கோப்புறைக்கு இடையிலான வேறுபாடு யாது  $?$
	- $F$ ) தேடுதல் பொறிக்கு வரைவிலக்கணம் தருக ?

 $(2 + 2 + 4 + 2 \text{ is a})$ 

- 05. அ) எண்கணித மற்றும் தர்க்க அலகினால் மேற்கொள்ளப்படும் செயற்பாடுகளுக்கு  $2$ உதாரணங்கள் எழுதுக ?
	- ஆ) இணையத்தின் மூலம் பெறக்கூடிய 4 சேவைகள் தருக ?
	- இ) ஓளிப்பதிவு மென்பொருளுக்கு 2 உதாரணம் தருக ?
	- ஈ) கடவுச் சொல் ஒன்றை உருவாக்கும் போது நீர் கவனிக்க வேண்டிய 2 விடயங்களை எமுதுக $?$

## $(2 + 4 + 2 + 2)$  புள்ளிகள்)

06. தரப்பட்டுள்ள வர்த்தகக் குறியீட்டுக்குப் பொருத்தமான பணிச் செயல் முறைமையின் பெயரை எழுதுக.

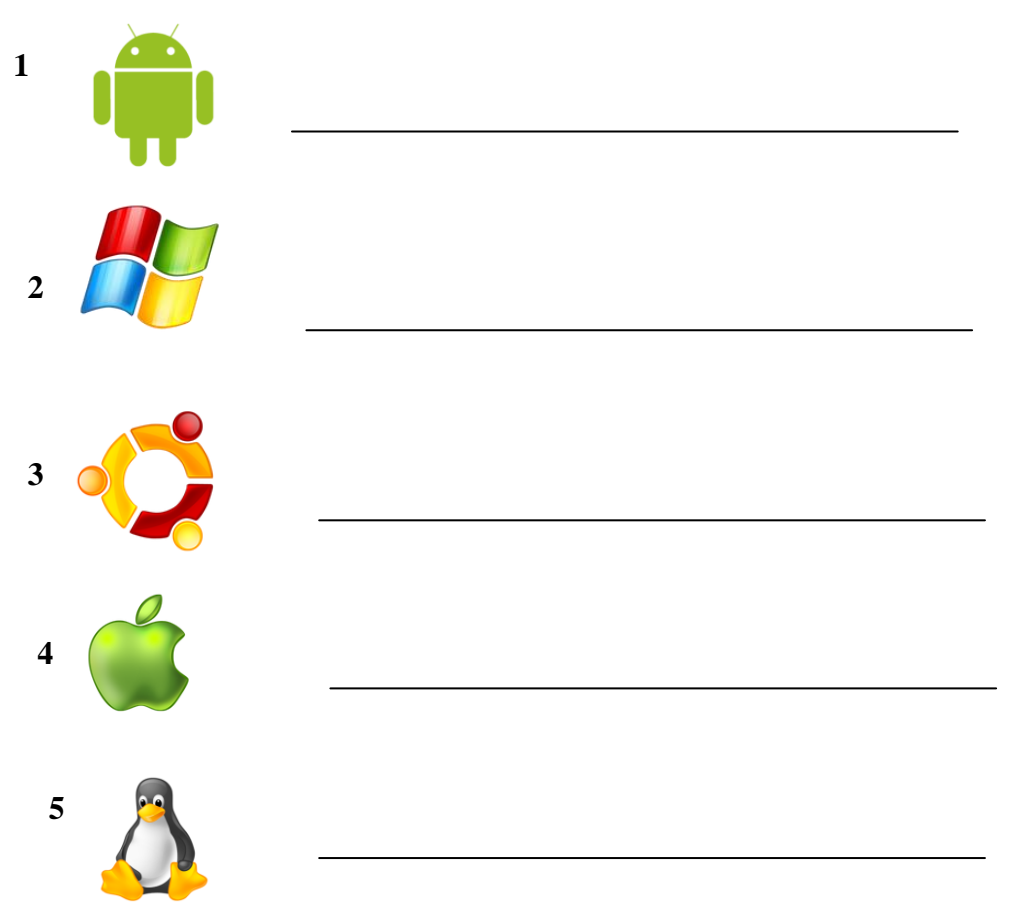

### $2 \times 5 = 10$  цатат $\overline{a}$

- $07.$  தூப்பட்டுள்ள கூற்றுக்கள் சரியாயின் (  $\checkmark$  ) எனவும் பிழையாயின் ( X) எனவும் அடையாளமிடுக.
	- 1. மையமுறை வழி அலகின் கடிகாரக் கதியை அளக்கும் அலகு மில்லி மீற்றா் ஆகும். ()
	- 2. எண்கணித செயற்பாடானது கட்டுப்பாட்டு அலகால் நிறைவேற்றப்படுகின்றது.  $( )$
	- 3. பளிச்சீட்டு நினைவகம் ஒரு துணைத் தேக்க சாதனமாகும்.  $( )$
	- 4. விரல் அடையாள இயந்திரம் ஓர் உள்ளீட்டு சாதனமாகும்..
	- 5. இணையத் தளம் ஓன்றில் ஓன்றுக்கு மேற்பட்ட இணையப் பக்கங்கள் காணப்படலாம். ()

#### $2 \times 5 = 10$  цытын вып

 $( )$